#### 7.2 Graphing Rational Functions

# **Essential Question** What are some of the characteristics of the

graph of a rational function?

The parent function for rational functions with a linear numerator and a linear denominator is

$$
f(x) = \frac{1}{x}
$$
. Parent funct

*x*  $\lim$  −6 −4 4 6

The graph of this function, shown at the right, is a *hyperbola*.

#### **EXPLORATION 1 Identifying Graphs of Rational Functions**

**Work with a partner.** Each function is a transformation of the graph of the parent function  $f(x) = \frac{1}{x}$ . Match the function with its graph. Explain your reasoning. Then describe the transformation.

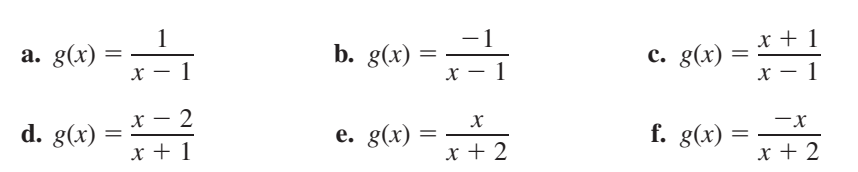

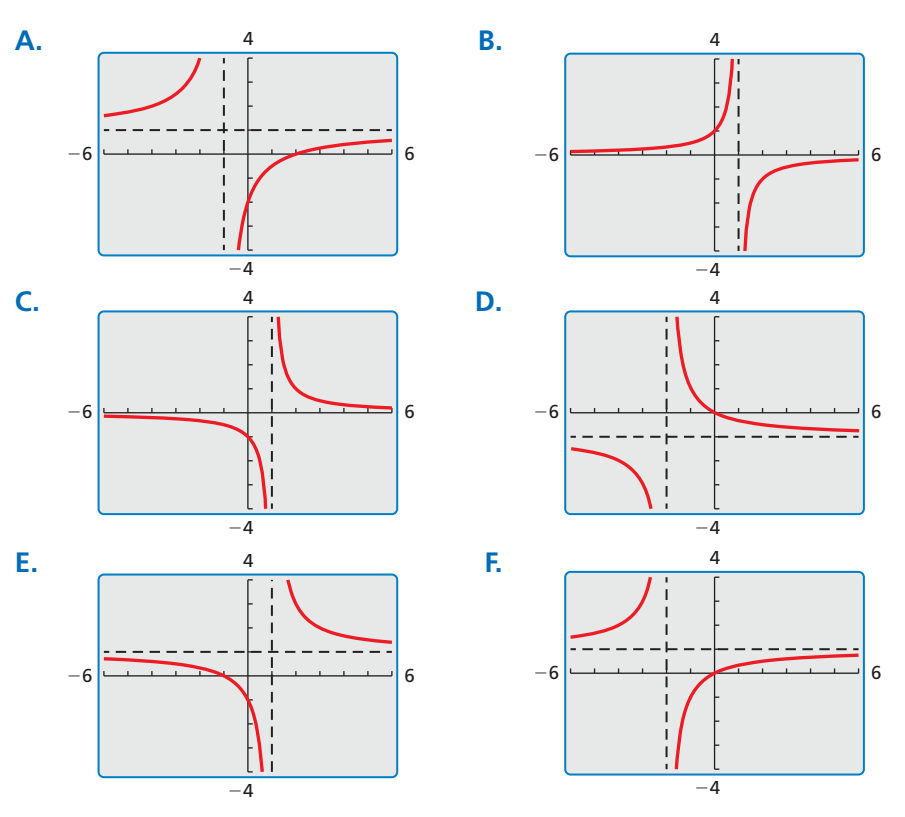

### LOOKING FOR **STRUCTURE**

To be proficient in math, you need to look closely to discern a pattern or structure.

# **Communicate Your Answer**

- **2.** What are some of the characteristics of the graph of a rational function?
- **3.** Determine the intercepts, asymptotes, domain, and range of the rational function Determine th<br> $g(x) = \frac{x - a}{x - b}$  $\frac{x}{x-b}$ .

## Core Vocabulary

rational function, *p. 366*

*Previous* domain range asymptote long division

# STUDY TIP

Notice that  $\frac{1}{x} \rightarrow 0$  as *x* → ∞ and as *x* → −∞. This explains why  $y = 0$  is a horizontal asymptote of the graph of  $f(x) = \frac{1}{x}$ . You *x* can also analyze *y*-values as *x* approaches 0 to see why  $x = 0$  is a vertical asymptote.

## LOOKING FOR **STRUCTURE**

Because the function is of the form  $g(x) = a \cdot f(x)$ , where  $a = 4$ , the graph of *g* is a vertical stretch by a factor of 4 of the graph of *f*.

# 7.2 Lesson What You Will Learn

- Graph simple rational functions.
- Translate simple rational functions.
- Graph other rational functions.

# **Graphing Simple Rational Functions**

A **rational function** has the form  $f(x) = \frac{p(x)}{x}$  $\frac{p(x)}{q(x)}$ , where  $p(x)$  and  $q(x)$  are polynomials and  $q(x) \neq 0$ . The inverse variation function  $f(x) = \frac{a}{x}$  is a rational function. The graph of this function when  $a = 1$  is shown below.

# **G** Core Concept

### Parent Function for Simple Rational Functions

The graph of the parent function  $f(x) = \frac{1}{x}$  is a

*hyperbola*, which consists of two symmetrical parts called branches. The domain and range are all nonzero real numbers.

Any function of the form  $g(x) = \frac{a}{x} (a \neq 0)$  has the same asymptotes, domain, and range as the function  $f(x) = \frac{1}{x}$ .

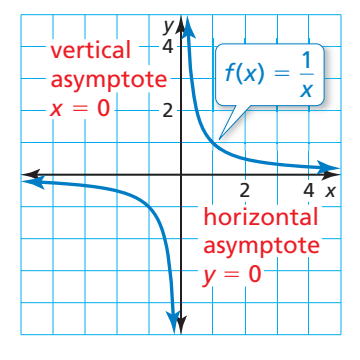

—*x*

# $\vert$  Graphing a Rational Function of the Form  $y = \frac{a}{\vert a \vert}$ **EXAMPLE**

Graph 
$$
g(x) = \frac{4}{x}
$$
. Compare the graph with the graph of  $f(x) = \frac{1}{x}$ .

### **SOLUTION**

- **Step 1** The function is of the form  $g(x) = \frac{a}{x}$ , so the asymptotes are  $x = 0$  and  $y = 0$ . Draw the asymptotes.
- **Step 2** Make a table of values and plot the points. Include both positive and negative values of *x*.

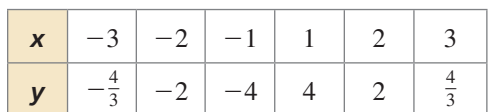

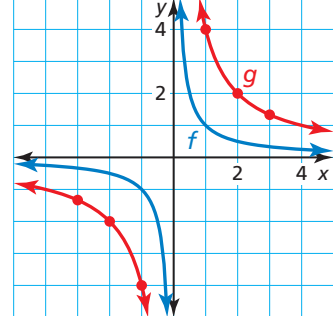

- **Step 3** Draw the two branches of the hyperbola so that they pass through the plotted points and approach the asymptotes.
	- The graph of *g* lies farther from the axes than the graph of *f*. Both graphs lie in the first and third quadrants and have the same asymptotes, domain, and range.

Monitoring Progress **only Help in English and Spanish at** *BigIdeasMath.com* 

**1.** Graph  $g(x) = \frac{-6}{x}$  $\frac{1}{x}$ . Compare the graph with the graph of  $f(x) = \frac{1}{x}$ .

## **Translating Simple Rational Functions**

# Core Concept

To graph a rational function of the form  $y = \frac{a}{1} + k$ , follow the state of the form  $y = \frac{a}{1} + k$ , follow  $\frac{a}{x-h} + k$ , follow these steps:

**Step 1** Draw the asymptotes  $x = h$  and  $y = k$ .

- **Step 2** Plot points to the left and to the right of the vertical asymptote.
- **Step 3** Draw the two branches of the hyperbola so that they pass through the plotted points and approach the asymptotes.

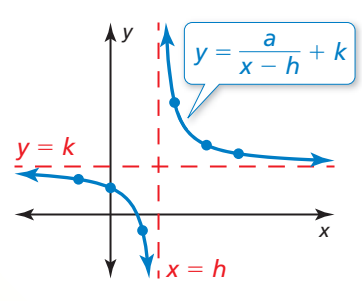

**EXAMPLE 2** 

#### **Graphing a Translation of a Rational Function**

Graph  $g(x) = \frac{-4}{x+2} - 1$ . State the domain and range.

#### **SOLUTION**

- **Step 1** Draw the asymptotes  $x = -2$  and  $y = -1$ .
- **Step 2** Plot points to the left of the vertical asymptote, such as  $(-3, 3)$ ,  $(-4, 1)$ , and  $(-6, 0)$ . Plot points to the right of the vertical asymptote, such as  $(-1, -5)$ ,  $(0, -3)$ , and  $(2, -2)$ .
- **Step 3** Draw the two branches of the hyperbola so that they pass through the plotted points and approach the asymptotes.

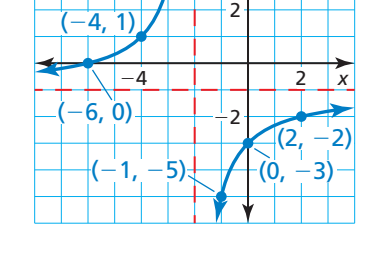

 $(-3, 3)$ <sup>1</sup> <sup>4</sup>

*y*

The domain is all real numbers except  $-2$  and the range is all real numbers  $except -1$ .

**Monitoring Progress**  $\left(\frac{1}{2}\right)$  Help in English and Spanish at *BigIdeasMath.com* 

**Graph the function. State the domain and range.**

**2.** 
$$
y = \frac{3}{x} - 2
$$
 **3.**  $y = \frac{-1}{x+4}$  **4.**  $y = \frac{1}{x-1} + 5$ 

## **Graphing Other Rational Functions**

**Graphing Other Rational Fu**<br>All rational functions of the form  $y = \frac{ax + b}{b}$  $\frac{dx + b}{dx + d}$  also have graphs that are hyperbolas.

- The vertical asymptote of the graph is the line  $x = -\frac{d}{c}$  because the function is undefined when the denominator  $cx + d$  is zero.
- The horizontal asymptote is the line  $y = \frac{a}{c}$ .

### LOOKING FOR **STRUCTURE**

Let  $f(x) = \frac{-4}{x}$ . Notice that *g* is of the form<br>  $g(x) = f(x - b) + k$  $g(x) = f(x - h) + k$ , where *h* =  $-2$  and  $k = -1$ . So, the graph of *g* is a translation 2 units left and 1 unit down of the graph of *f*.

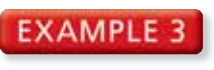

**Graphing a Rational Function of the Graphing a Ratic<br>Form**  $y = \frac{ax + b}{ax + d}$ *ax* + *b*  $\frac{ax + b}{cx + d}$ 

Graph  $f(x) = \frac{2x+1}{2}$  $\frac{2x+1}{x-3}$ . State the domain and range.

#### **SOLUTION**

- **Step 1** Draw the asymptotes. Solve  $x 3 = 0$  for *x* to find the vertical asymptote  $x = 3$ . The horizontal asymptote is the line  $y = \frac{a}{c} = \frac{2}{1} = 2$ .
- **Step 2** Plot points to the left of the vertical asymptote, such as  $(2, -5)$ ,  $\left(0, -\frac{1}{3}\right)$ , and  $\left(-2, \frac{3}{5}\right)$ . Plot points to the right of the vertical asymptote, such as (4, 9),  $(6, \frac{13}{3})$ , and  $(8, \frac{17}{5})$ .
- **Step 3** Draw the two branches of the hyperbola so that they pass through the plotted points and approach the asymptotes.
- The domain is all real numbers except 3 and the range is all real numbers except 2.

Rewriting a rational function may reveal properties of the function and its graph. For Rewriting a rational function may reveal properties of the full<br>example, rewriting a rational function in the form  $y = \frac{a}{a}$  $\frac{a}{x-h}$  + *k* reveals that it is a translation of  $y = \frac{a}{x}$  with vertical asymptote  $x = h$  and horizontal asymptote  $y = k$ .

#### **EXAMPLE 4** Rewriting and Graphing a Rational Function

ANOTHER WAY

You will use a different method to rewrite *g* in Example 5 of Lesson 7.4. Rewrite  $g(x) = \frac{3x+5}{x+1}$  in the form  $g(x) = \frac{a}{x-h}$ *a*  $\frac{a}{x-h}$  + *k*. Graph the function. Describe

 $\frac{3x + 3}{2}$ 

the graph of *g* as a transformation of the graph of  $f(x) = \frac{a}{x}$ .

#### **SOLUTION**

**Rewrite the function**<br>by using long division:  $x + 1 \overline{\smash)3x + 5}$ 

The rewritten function is  $g(x) = \frac{2}{x+1}$  $\frac{2}{x+1}$  + 3. The graph of *g* is a translation 1 unit left and 3 units up of the graph of  $f(x) = \frac{2}{x}$ .

2

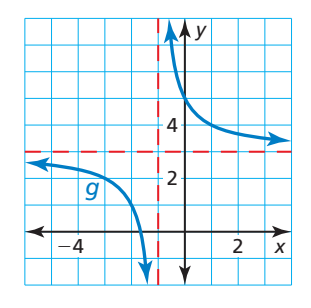

**Monitoring Progress**  $\left(\sqrt[3]{\right)}$  Help in English and Spanish at *BigIdeasMath.com* 

**Graph the function. State the domain and range.**

- **5.**  $f(x) = \frac{x-1}{x-2}$ **6.**  $f(x) = \frac{2x + 1}{4x - 2}$  $2x + 1$ and range.<br>  $\frac{2x+1}{4x-2}$  **7.**  $f(x) = \frac{-3x+2}{-x-1}$  $-3x + 2$  $\frac{3x+2}{-x-1}$
- **8.** Rewrite  $g(x) = \frac{2x + 3}{x + 1}$  in the form  $g(x) = \frac{a}{x h}$ *a*  $\frac{a}{x-h} + k$ . Graph the function.

Describe the graph of *g* as a transformation of the graph of  $f(x) = \frac{a}{x}$ .

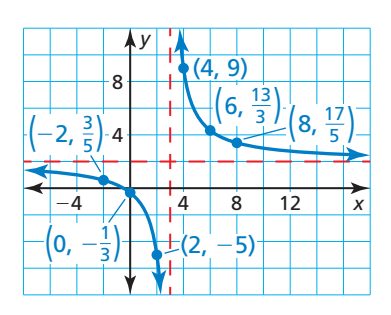

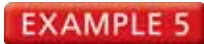

#### **Modeling with Mathematics**

A 3-D printer builds up layers of materials to make three-dimensional models. Each deposited layer bonds to the layer below it. A company decides to make small display models of engine components using a 3-D printer. The printer costs \$1000. The material for each model costs \$50.

- Estimate how many models must be printed for the average cost per model to fall to \$90.
- What happens to the average cost as more models are printed?

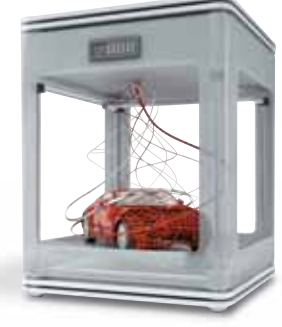

#### **SOLUTION**

- **1. Understand the Problem** You are given the cost of a printer and the cost to create **Understand the Problem** You are given the cost of a printer and the cost to create a model using the printer. You are asked to find the number of models for which the average cost falls to \$90.
- **2. Make a Plan** Write an equation that represents the average cost. Use a graphing calculator to estimate the number of models for which the average cost is about \$90. Then analyze the horizontal asymptote of the graph to determine what happens to the average cost as more models are printed.
- **3. Solve the Problem** Let *c* be the average cost (in dollars) and *m* be the number of models printed.<br>  $c = \frac{(Unit cost)(Number printed) + (Cost of printer)}{Number printed} = \frac{50m + 1000}{1000}$ models printed.

$$
c = \frac{\text{(Unit cost)}(\text{Number printed}) + \text{(Cost of printer)}}{\text{Number printed}} = \frac{50m + 1000}{m}
$$

Use a graphing calculator to graph the function.

 Using the *trace* feature, the average cost falls to \$90 per model after about 25 models are printed. Because the horizontal asymptote is  $c = 50$ , the average cost approaches \$50 as more models are printed.

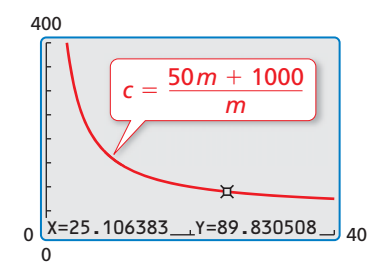

**4. Look Back** Use a graphing calculator to create tables of values for large values of *m*. The tables show that the average cost approaches \$50 as more models are printed.

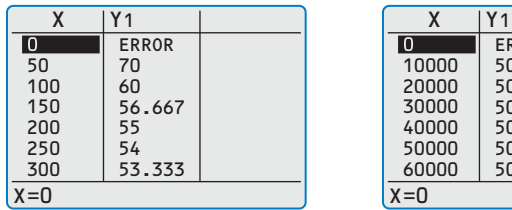

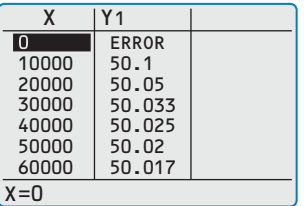

# Monitoring Progress **of**  $\sqrt{v}$  Help in English and Spanish at *BigIdeasMath.com*

**9. WHAT IF?** How do the answers in Example 5 change when the cost of the 3-D printer is \$800?

### USING A GRAPHING CALCULATOR

Because the number of models and average cost cannot be negative, choose a viewing window in the first quadrant.

# 7.2 Exercises

# Vocabulary and Core Concept Check

- **1. COMPLETE THE SENTENCE** The function  $y = \frac{7}{x+4}$ 7 *<sup>x</sup>* <sup>+</sup> 4 <sup>+</sup> 3 has a(n) \_\_\_\_\_\_\_\_\_\_ of all real numbers except 3 and  $a(n)$  \_\_\_\_\_\_\_\_\_\_\_\_\_\_ of all real numbers except  $-4$ .
- **2. WRITING** Is  $f(x) = \frac{-3x + 5}{2^x + 1}$  $-3x + 5$  $\frac{2x+3}{2x+1}$  a rational function? Explain your reasoning.

# Monitoring Progress and Modeling with Mathematics

**In Exercises 3–10, graph the function. Compare the graph with the graph of**  $f(x) = \frac{1}{x}$ —*x* **.** *(See Example 1.)*

**3.**  $g(x) = \frac{3}{x}$  **4.**  $g(x) = \frac{10}{x}$  $\frac{10}{x}$ **5.**  $g(x) = \frac{-5}{2}$ **6.**  $g(x) = \frac{-9}{x}$  $\frac{1}{x}$ **7.**  $g(x) = \frac{15}{x^2}$ **8.**  $g(x) = \frac{-12}{x}$  $\frac{1}{x}$ **9.**  $g(x) = \frac{-0.5}{-0.5}$  $\frac{0.5}{x}$  **10.**  $g(x) = \frac{0.1}{x}$  $\frac{x}{x}$ 

#### **In Exercises 11–18, graph the function. State the domain and range.** *(See Example 2.)*

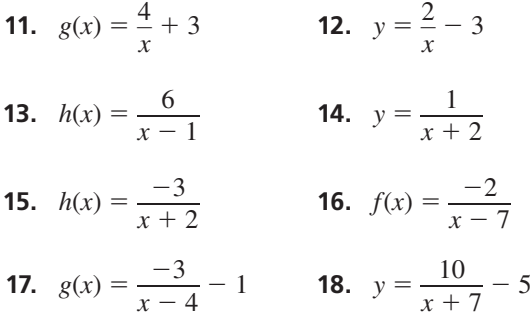

 $\frac{10}{x+7}$  – 5 ERROR ANALYSIS **In Exercises 19 and 20, describe and** 

**correct the error in graphing the rational function.**

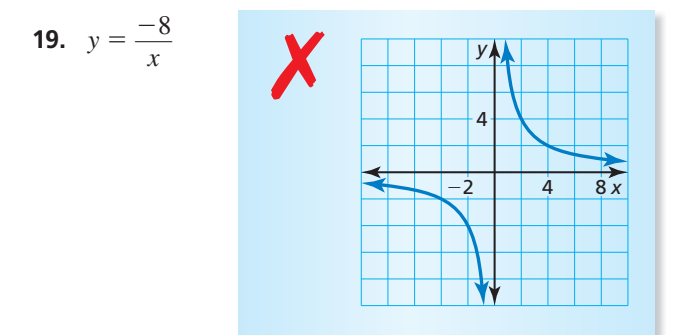

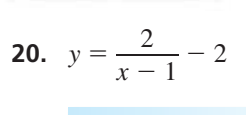

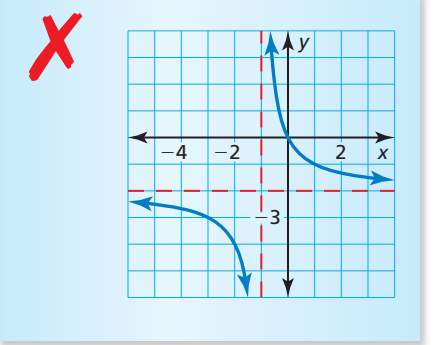

ANALYZING RELATIONSHIPS **In Exercises 21–24, match the function with its graph. Explain your reasoning.**

**21.**  $g(x) = \frac{2}{x-3}$  $\frac{2}{x-3} + 1$  **22.** *h*(*x*) =  $\frac{2}{x+3}$  $\frac{2}{x+3}$  + 1

**23.** 
$$
f(x) = \frac{2}{x-3} - 1
$$
 **24.**  $y = \frac{2}{x+3} - 1$ 

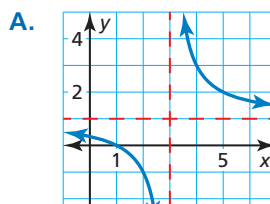

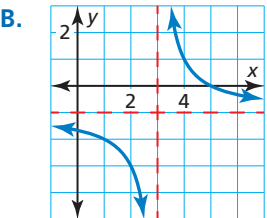

**C.** *x y*  $-6$   $\sim$   $-2$ 4  $\frac{1}{1}$ 2 **D.**

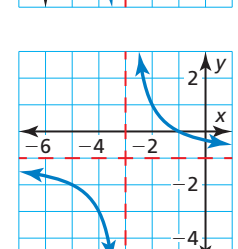

**In Exercises 25–32, graph the function. State the domain and range.** *(See Example 3.)*

- **25.**  $f(x) = \frac{x+4}{x-3}$  **26.**  $y = \frac{x-1}{x+5}$  $\frac{x}{x+5}$
- **27.**  $y = \frac{x+6}{4}$  $\frac{x+6}{4x-8}$  **28.** *h*(*x*) =  $\frac{8x+3}{2x-6}$  $8x + 3$  $\frac{6x+5}{2x-6}$
- **29.**  $f(x) = \frac{-5x + 2}{4x 5}$  $\frac{-5x+2}{4x+5}$  **30.**  $g(x) = \frac{6x-1}{3x-1}$  $6x - 1$

**29.** 
$$
f(x) = \frac{3x+2}{4x+5}
$$
  
\n**30.**  $g(x) = \frac{6x}{3x-1}$   
\n**31.**  $h(x) = \frac{-5x}{-2x-3}$   
\n**32.**  $y = \frac{-2x+3}{-x+10}$ 

**In Exercises 33–40, rewrite the function in the form**   $g(x) = \frac{a}{x}$  $\frac{a}{x-h}$  + *k***.** Graph the function. Describe the **graph of** *g* **as a transformation of the graph of**  $f(x) = \frac{a}{x}$  $\frac{u}{x}$ . *(See Example 4.)*

- **33.**  $g(x) = \frac{5x + 6}{x + 1}$  $\frac{5x + 6}{x + 1}$  **34.**  $g(x) = \frac{7x + 4}{x - 3}$  $7x + 4$  $\frac{x+4}{x-3}$
- **35.**  $g(x) = \frac{2x 4}{x 5}$ *x* + 1 *x* - 3<br> *x* - 5 **36.**  $g(x) = \frac{4x - 11}{x - 2}$ 4*x* − 11  $\frac{x}{x-2}$
- **37.**  $g(x) = \frac{x+18}{x-6}$  **38.**  $g(x) = \frac{x+2}{x-8}$  $\frac{x+2}{x-8}$
- **39.**  $g(x) = \frac{7x 20}{x + 12}$  $\frac{7x - 20}{x + 13}$  **40.**  $g(x) = \frac{9x - 3}{x + 7}$ 9*x* − 3  $\frac{x}{x+7}$
- **41.** PROBLEM SOLVING Your school purchases a math software program. The program has an initial cost of \$500 plus \$20 for each student that uses the program. *(See Example 5.)*
	- **a.** Estimate how many students must use the program for the average cost per student to fall to \$30.
	- **b.** What happens to the average cost as more students use the program?
- **42.** PROBLEM SOLVING To join a rock climbing gym, you must pay an initial fee of \$100 and a monthly fee of \$59.
	- **a.** Estimate how many months you must purchase a membership for the average cost per month to fall to \$69.
	- **b.** What happens to the average cost as the number of months that you are a member increases?
- **43. USING STRUCTURE** What is the vertical asymptote of **USING STRUCTURE** What is the vertical  $z$  the graph of the function  $y = \frac{2}{x+4} + 7$ ?

(A) 
$$
x = -7
$$

\n(B)  $x = -4$ 

\n(C)  $x = 4$ 

\n(D)  $x = 7$ 

**44.** REASONING What are the *x*-intercept(s) of the graph **REASONING** What are the of the function  $y = \frac{x-5}{x^2 - 1}$  $\frac{x}{x^2-1}$ ?

**○<sup>A</sup>** 1, −1 **○<sup>B</sup>**<sup>5</sup> **○<sup>C</sup>** 1 **○<sup>D</sup>** <sup>−</sup><sup>5</sup>

**45. USING TOOLS** The time *t* (in seconds) it takes for sound to travel 1 kilometer can be modeled by  $t = \frac{1000}{0.67 \times 1000}$ sound to travel 1 kilometer can be modeled by

$$
t = \frac{1000}{0.6T + 331}
$$

where *T* is the air temperature (in degrees Celsius).

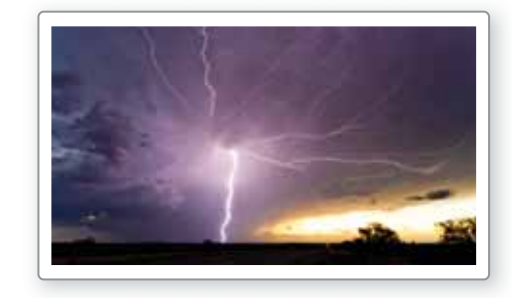

- **a.** You are 1 kilometer from a lightning strike. You hear the thunder 2.9 seconds later. Use a graph to find the approximate air temperature.
- **b.** Find the average rate of change in the time it takes sound to travel 1 kilometer as the air temperature increases from 0°C to 10°C.
- **46.** MODELING WITH MATHEMATICS A business is studying the cost to remove a pollutant from the studying the cost to remove a pollutant from<br>ground at its site. The function  $y = \frac{15x}{14}$  $\frac{13x}{1.1 - x}$ models the estimated cost *y* (in thousands of dollars) to remove *x* percent (expressed as a decimal) of the pollutant.
	- **a.** Graph the function. Describe a reasonable domain and range.
	- **b.** How much does it cost to remove 20% of the pollutant? 40% of the pollutant? 80% of the pollutant? Does doubling the percentage of the pollutant removed double the cost? Explain.

USING TOOLS **In Exercises 47–50, use a graphing calculator to graph the function. Then determine whether the function is** *even***,** *odd***, or** *neither.*

47. 
$$
h(x) = \frac{6}{x^2 + 1}
$$
  
48.  $f(x) = \frac{2x^2}{x^2 - 9}$   
49.  $y = \frac{x^3}{3x^2 + x^4}$   
50.  $f(x) = \frac{4x^2}{2x^3 - x}$ 

**Section 7.2** Graphing Rational Functions 371

- **51. MAKING AN ARGUMENT** Your friend claims it is possible for a rational function to have two vertical asymptotes. Is your friend correct? Justify your answer.
- **52.** HOW DO YOU SEE IT? Use the graph of *f* to determine the equations of the asymptotes. Explain.

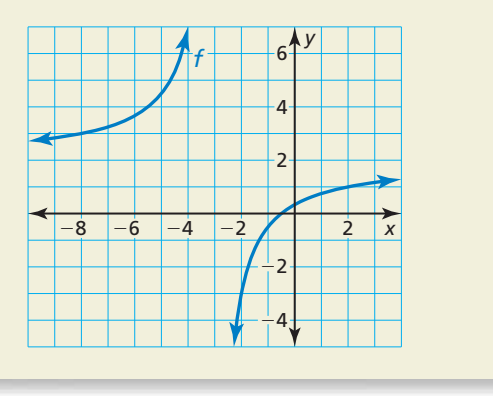

- **53. DRAWING CONCLUSIONS** In what line(s) is the graph of  $y = \frac{1}{x}$  symmetric? What does this symmetry tell you about the inverse of the function  $f(x) = \frac{1}{x}$ ?
- **54. THOUGHT PROVOKING** There are four basic types of conic sections: parabola, circle, ellipse, and hyperbola. Each of these can be represented by the intersection of a double-napped cone and a plane. The intersections for a parabola, circle, and ellipse are shown below. Sketch the intersection for a hyperbola.

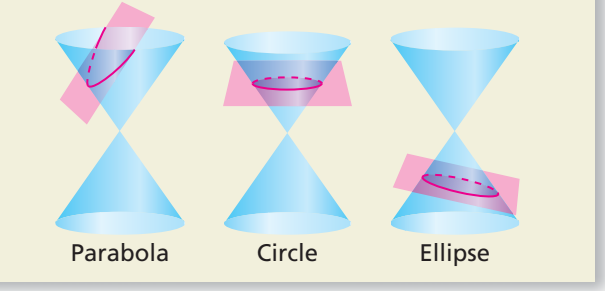

**55.** REASONING The graph of the rational function *f* is a hyperbola. The asymptotes of the graph of *f* intersect at  $(3, 2)$ . The point  $(2, 1)$  is on the graph. Find another point on the graph. Explain your reasoning.

- **56. ABSTRACT REASONING** Describe the intervals where the graph of  $y = -\frac{a}{x}$  is increasing or decreasing when (a)  $a > 0$  and (b)  $a < 0$ . Explain your reasoning.
- **57. PROBLEM SOLVING** An Internet service provider charges a \$50 installation fee and a monthly fee of \$43. The table shows the average monthly costs *y* of a competing provider for *x* months of service. Under what conditions would a person choose one provider over the other? Explain your reasoning.

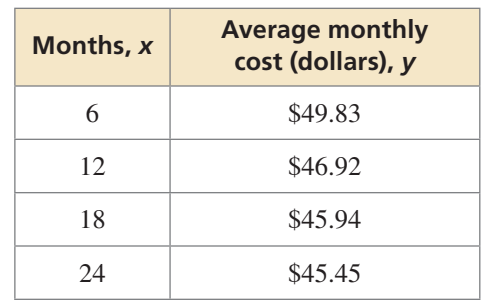

**58.** MODELING WITH MATHEMATICS The Doppler effect occurs when the source of a sound is moving relative to a listener, so that the frequency  $f_{\ell}$  (in hertz) heard by the listener is different from the frequency  $f_s$  (in hertz) at the source. In both equations below, *r* is the speed (in miles per hour) of the sound source.

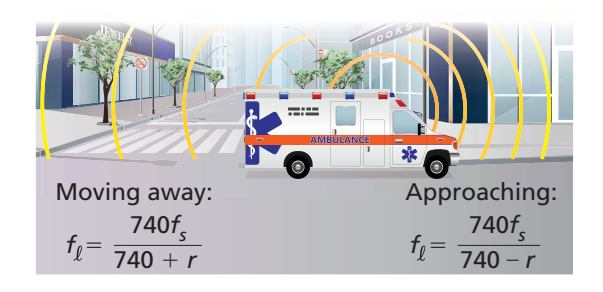

- **a.** An ambulance siren has a frequency of 2000 hertz. Write two equations modeling the frequencies heard when the ambulance is approaching and when the ambulance is moving away.
- **b.** Graph the equations in part (a) using the domain  $0 \le r \le 60$ .
- **c.** For any speed *r*, how does the frequency heard for an approaching sound source compare with the frequency heard when the source moves away?

**Maintaining Mathematical Proficiency** Reviewing what you learned in previous grades and lessons

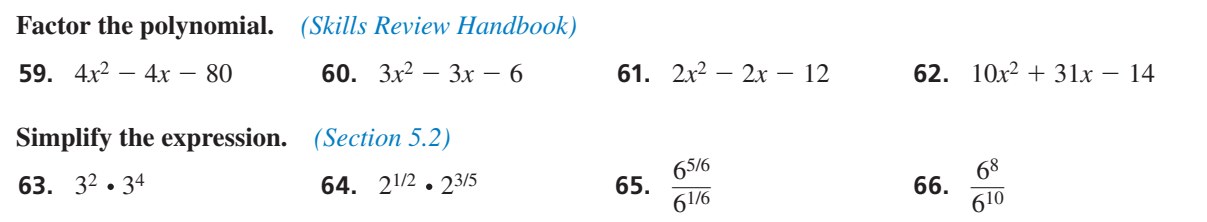